# Package 'edmcr'

September 10, 2021

Version 0.2.0

Date 2021-09-08

Title Euclidean Distance Matrix Completion Tools

Description Implements various general algorithms to estimate missing elements of a Euclidean (squared) distance matrix. Includes optimization methods based on semi-definite programming found in Alfakih, Khadani, and Wolkowicz (1999)[<doi:10.1023/A:1008655427845>](https://doi.org/10.1023/A:1008655427845), a non-convex position formulation by Fang and O'Leary (2012)[<doi:10.1080/10556788.2011.643888>](https://doi.org/10.1080/10556788.2011.643888), and a dissimilarity parameterization formulation by Trosset (2000)[<doi:10.1023/A:1008722907820>](https://doi.org/10.1023/A:1008722907820). When the only non-missing distances are those on the minimal spanning tree, the guided random search algorithm will complete the matrix while preserving the minimal spanning tree following Rahman and Oldford (2018)[<doi:10.1137/16M1092350>](https://doi.org/10.1137/16M1092350). Point configurations in specified dimensions can be determined from the completions. Special problems such as the sensor localization problem, as for example in Krislock and Wolkowicz (2010)[<doi:10.1137/090759392>](https://doi.org/10.1137/090759392), as well as reconstructing the geometry of a molecular structure, as for example in Hendrickson (1995)[<doi:10.1137/0805040>](https://doi.org/10.1137/0805040), can also be solved. These and other methods are described in the thesis of Adam Rahman(2018)<[https:](https://hdl.handle.net/10012/13365) [//hdl.handle.net/10012/13365](https://hdl.handle.net/10012/13365)>.

Maintainer R. Wayne Oldford <rwoldford@uwaterloo.ca>

URL <https://github.com/great-northern-diver/edmcr>

**Depends**  $R (= 3.2.0)$ 

Imports Matrix, igraph, lbfgs, truncnorm, MASS, nloptr, vegan, sdpt3r, utils, methods, stats

KeepSource yes

NeedsCompilation yes

License GPL-2 | GPL-3

Encoding UTF-8

RoxygenNote 7.1.1

<span id="page-1-0"></span>Author Adam Rahman [aut], R. Wayne Oldford [aut, cre, ths]

Repository CRAN

Date/Publication 2021-09-10 10:40:06 UTC

## R topics documented:

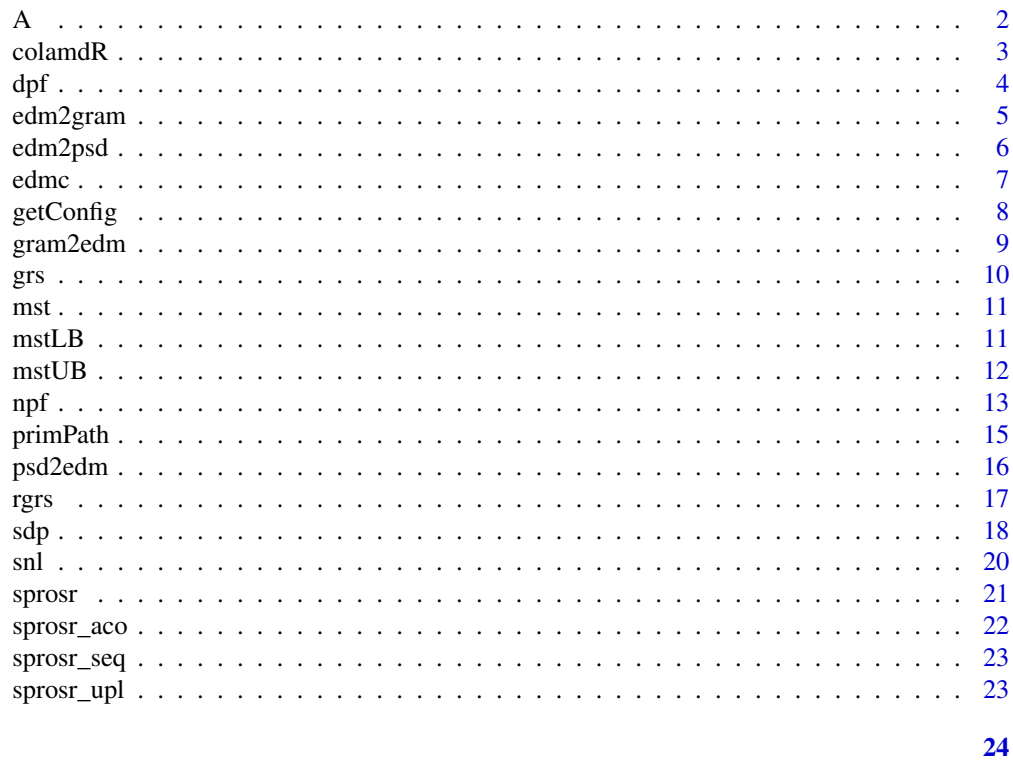

### **Index**

 $\sf A$ 

Molecule Metadata

### **Description**

Molecule Metadata

### **Usage**

 $data(A)$ 

#### Format

list

<span id="page-2-0"></span>

colamdR returns the column approximate minimum degree permutation of a sparse matrix S. The permutation of S, S[,p], will result in LU factors sparser than S.

#### Usage

colamdR(M)

#### Arguments

M A matrix to be permuted.

#### Details

This is an implementation of the colamd function available in SuiteSparse, and also implemented in Matlab.

#### Value

A vector containing the column minimum degree permutation of the matrix M.

#### References

The authors of the code for "colamd" are Stefan I. Larimore and Timothy A. Davis (davis@cise.ufl.edu), University of Florida.

```
M <- matrix(c(1,1,0,0,1,0,0,1,0,1,1,1,1,1,0,0,1,0,1,0), ncol=4)
p <- colamdR(M)
M[,p]
```
<span id="page-3-1"></span><span id="page-3-0"></span>dpf returns a completed Euclidean Distance Matrix D, with dimension d, from a partial Euclidean Distance Matrix using the methods of Trosset (2000)

#### Usage

 $dpf(D, d, toler = 1e-08, lower = NULL, upper = NULL, retainMST = FALSE)$ 

#### Arguments

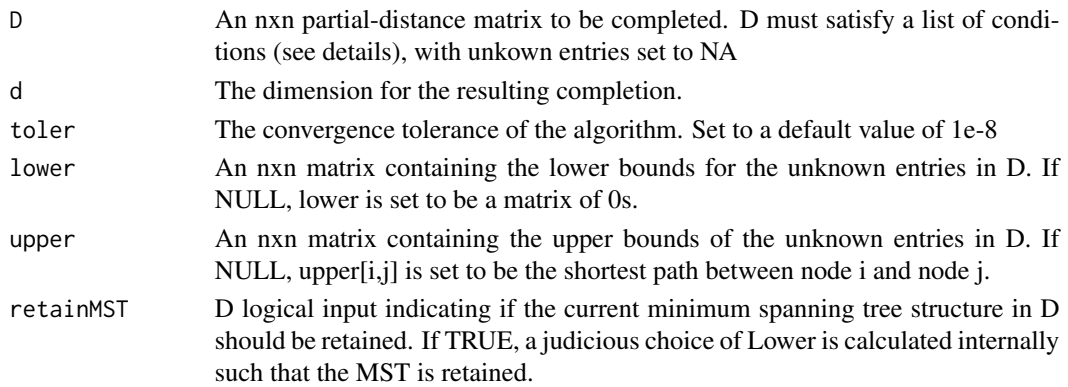

#### Details

This is an implementation of the Dissimilarity Parameterization Formulation (DPF) for Euclidean Distance Matrix Completion, as proposed in 'Distance Matrix Completion by Numerical Optimization' (Trosset, 2000).

The method seeks to minimize the following:

$$
\sum_{i=1}^{d} (\lambda_i - \lambda_{max}) + \sum_{i=d+1}^{n} \lambda_i^2
$$

where  $\lambda_i$  are the ordered eigenvalues of  $\tau(\Delta)$ . For details, see Trosset(2000)

The matrix D is a partial-distance matrix, meaning some of its entries are unknown. It must satisfy the following conditions in order to be completed:

- diag(D) =  $0$
- If  $a_{ij}$  is known,  $a_{ji} = a_{ij}$
- If  $a_{ij}$  is unknown, so is  $a_{ji}$
- The graph of D must be connected. If D can be decomposed into two (or more) subgraphs, then the completion of D can be decomposed into two (or more) independent completion problems.

#### <span id="page-4-0"></span>edm2gram 5

#### Value

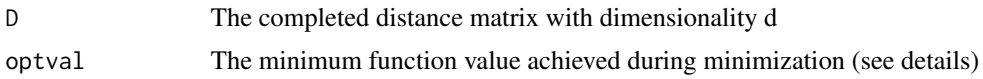

#### References

Trosset, M.W. (2000). Distance Matrix Completion by Numerical Optimization.Computational Optimization and Applications, 17, 11–22, 2000.

#### Examples

```
set.seed(1337)
D \leq - matrix(c(0, 3, 4, 3, 4, 3, 4)3,0,1,NA,5,NA,
              4,1,0,5,NA,5,
              3,NA,5,0,1,NA,
              4,5,NA,1,0,5,
              3,NA,5,NA,5,0),byrow=TRUE, nrow=6)
```
edmc(D, method="dpf", d=3, toler=1e-8)

<span id="page-4-1"></span>

edm2gram *Linear Matrix Operator*

#### Description

edm2gram Linear transformation of a Euclidean Distance Matrix to a Gram Matrix

#### Usage

edm2gram(D)

#### Arguments

D A Euclidean Distance Matrix

#### Details

While we specify that the input should be a Euclidean Distance Matrix (as this results in a Gram Matrix) the domain of edm2gram is the set of all real symmetric matrices. This function is particularly useful as it has the following property:

$$
edm2gram(D_n^-) = B_n^+
$$

where  $D_n^-$  is the space of symmetric, hollow matrices, negative definite on the space spanned by  $x'e = 0$  and  $B_n^+$  is the space of centered positive definite matrices.

We can combine these two properties with a well known result: If D is a real symmetric matrix with 0 diagonal (call this matrix pre-EDM), then D is a Euclidean Distance Matrix iff D is negative semi-definite on  $D_n^-$ .

Using this result, combined with the properties of edm2gram we therefore have that D is an EDM iff D is pre-EDM and  $edm2gramD$  is positive semi-definite.

#### Value

G A Gram Matrix, where  $G = XX'$ , and X is an nxp matrix containing the point configuration.

#### Examples

```
XY <- cbind(runif(100,0,1),runif(100,0,1))
D \leftarrow dist(XY)edm2gram(as.matrix(D))
```
<span id="page-5-1"></span>

edm2psd *Linear Matrix Operator*

#### Description

edm2psd Convert an Euclidean Distance Matrix to a Positive Semi-definite Matrix

#### Usage

edm2psd( $D, V = NULL$ )

#### Arguments

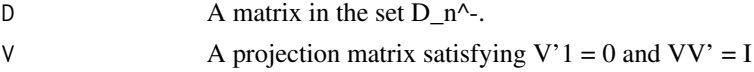

#### Details

For a matrix D in  $D_n^-$ , edm2psd will be in the space of positive semi-definite matrices. Therefore, if D also has zero diagonal, we have the following property:

D is a Euclidean Distance Matrix if and only if edm2psd is positive semi-definite.

This operator gives us another method to characterize the existence of a Euclidean distance matrix.

#### Value

S A symmetric, positive semi-definite matrix

#### See Also

[psd2edm](#page-15-1) [edm2gram](#page-4-1)

<span id="page-5-0"></span>

#### <span id="page-6-0"></span>edmc 7

#### Examples

```
XY <- cbind(runif(100,0,1),runif(100,0,1))
D \leftarrow dist(XY)edm2psd(as.matrix(D))
```
edmc *Euclidean Distance Matrix Completion*

#### Description

edmc

#### Usage

edmc( $D$ , method = "dpf", ...)

#### Arguments

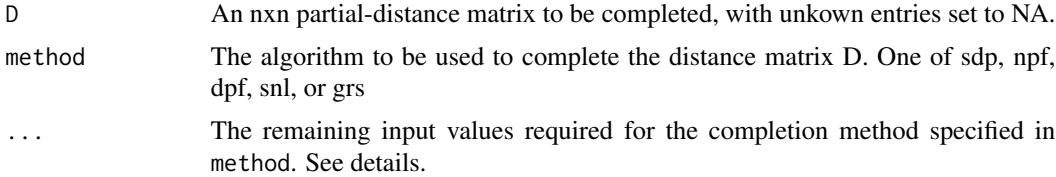

#### Details

Depending on the method called, a number of input values are possible.

#### Value

The return from edmc depends on the method used. The help pages for each individual method can be consulted for specific output.

#### See Also

[sdp](#page-17-1) [npf](#page-12-1) [dpf](#page-3-1) [snl](#page-19-1) [grs](#page-9-1)

```
set.seed(1337)
D \leq - matrix(c(0, 3, 4, 3, 4, 3, 4)3,0,1,NA,5,NA,
              4,1,0,5,NA,5,
              3,NA,5,0,1,NA,
              4,5,NA,1,0,5,
              3,NA,5,NA,5,0),byrow=TRUE, nrow=6)
```

```
edmc(D,method = "dpf", d=3, toler=1e-8)
```
#### getConfig *Create a Point Configuration from a Distance Matrix*

#### Description

getConfig - given an nxn Euclidean distance matrix, produces a d-dimensional point configuration of size n via eigendecomposition

#### Usage

getConfig(D, d)

#### Arguments

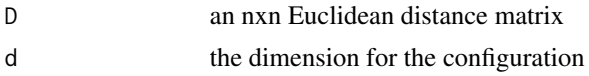

#### Details

Given a distance matrix D, transform to a semi-definite matrix S using the linear transformation  $\tau(D)$ . Using S, compute the eigen-decomposition  $S = ULV'$ , where L is a diagonal matrix containing the singular-values of S, and the columns of U contain the eigen-vectors. A point configuration X is then computed as:

$$
X = US^{.5}
$$

To compute a configuration in d dimensions, the first d eigenvalues of S are used.

#### Value

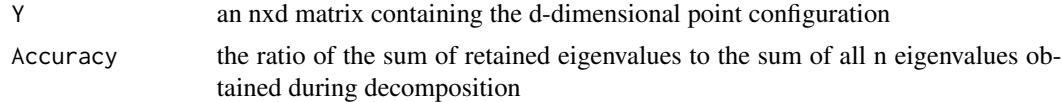

```
set.seed(1337)
D \leq - matrix(c(0, 3, 4, 3, 4, 3, 4)3,0,1,NA,5,NA,
              4,1,0,5,NA,5,
              3,NA,5,0,1,NA,
              4,5,NA,1,0,5,
              3,NA,5,NA,5,0),byrow=TRUE, nrow=6)
d \le -3
```
#### <span id="page-8-0"></span>gram2edm 9

```
DStar \leq dpf(D,d)$D
```

```
getConfig(DStar,3)
```
#### <span id="page-8-1"></span>gram2edm *Linear Matrix Operator*

#### Description

gram2edm Inverse Operator of edm2gram

#### Usage

gram2edm(B)

#### Arguments

B A centered, positive semi-definite matrix.

#### Details

The edm2gram function performs the following transformation:

$$
edm2gram(D_n^-) = B_n^+
$$

where  $D_n^-$  is the space of symmetric, hollow matrices, negative definite on the space spanned by  $x'e = 0$  and  $B_n^+$  is the space of centered positive definite matrices.

The gram2edm function performs the inverse operation, taking a matrix in  $B_n^+$  and transforming it to a matrix in  $D_n^-$ .

$$
gram2edm(B^+_n)=D^-_n
$$

Therfore, gram2edm on  $B_n^+$  is the inverse operator of edm2gram on  $D_n^-$ .

#### Value

D A matrix in  $D_n^-$ . If the input matrix B is a gram matrix, D is a Euclidean Distance Matrix.

#### See Also

[edm2gram](#page-4-1)

```
X \le - \text{cbind}(\text{runif}(100, 0, 1), \text{runif}(100, 0, 1))G \le -X \ %*% t(X)
gram2edm(G)
```
grs performs Euclidean Distance Matrix Completion using the guided random search algorithm of Rahman & Oldford. Using this method will preserve the minimum spanning tree in the partial distance matrix.

#### Usage

grs(D, d)

#### Arguments

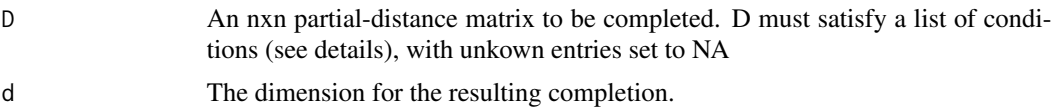

#### Details

The matrix D is a partial-distance matrix, meaning some of its entries are unknown. It must satisfy the following conditions in order to be completed:

- diag(D) = 0
- If  $a_{ij}$  is known,  $a_{ji} = a_{ij}$
- If  $a_{ij}$  is unknown, so is  $a_{ji}$
- The graph of D must contain ONLY the minimum spanning tree distances

#### Value

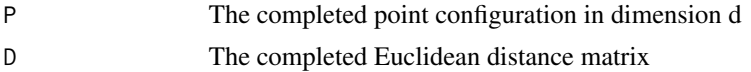

#### References

Rahman, D., & Oldford, R.W. (2016). Euclidean Distance Matrix Completion and Point Configurations from the Minimal Spanning Tree.

#### Examples

```
#D matrix containing only the minimum spanning tree
D \leq - matrix(c(0, 3, NA, 3, NA, NA,3,0,1,NA,NA,NA,
              NA,1,0,NA,NA,NA,
              3,NA,NA,0,1,NA,
              NA,NA,NA,1,0,1,
```
#### <span id="page-9-1"></span><span id="page-9-0"></span> $10$  grs

```
NA,NA,NA,NA,1,0),byrow=TRUE, nrow=6)
```

```
edmc(D, method="grs", d=3)
```
#### mst *Compute Minimum Spanning Tree*

#### Description

mst Compute a minimum spanning tree using Prim's algorithm

#### Usage

mst(D)

#### Arguments

D A distance matrix

#### Value

MST a data frame object of 3 columns containing the parent nodes, child nodes, and corresponding weight of the MST edge

#### Examples

```
X <- runif(10,0,1)
Y < - runif(10,0,1)
D \leftarrow \text{dist}(\text{cbind}(X, Y))mst(as.matrix(D))
```
mstLB *Minimum Spanning Tree Preserving Lower Bound*

#### Description

mstLB Returns an nxn matrix containing the lower bounds for all unknown entries in the partial distance matrix D such that the minimum spanning tree of the partial matrix D is preserved upon completion.

#### Usage

mstLB(D)

#### <span id="page-11-0"></span>Arguments

D An nxn partial distance matrix to be completed

#### Details

The insight in constructing the lower bound is drawn from single-linkage clustering. Every edge in a spanning tree separates the vertices into two different groups, depending on which points remain connected to either one vertex or the other of that edge. Because the tree is a minimum spanning tree, if we select the largest edge, then the distance between any vertex of one group and any vertex of the other group must be at least as large as that of the the largest edge. This gives a lower bound for these distances that will preserve that edge in the minimum spanning tree. The same reasoning is applied recursively to each separate group, thus producing a lower bound on all edges.

The details of the algorithm can be found in Rahman & Oldford (2016).

#### Value

Returns an nxn matrix containing the lower bound for the unknown entries in D

#### References

Rahman, D., & Oldford R.W. (2016). Euclidean Distance Matrix Completion and Point Configurations from the Minimal Spanning Tree.

#### Examples

```
D \leq - matrix(c(0, 3, 4, 3, 4, 3, 4)3,0,1,NA,5,NA,
              4,1,0,5,NA,5,
              3,NA,5,0,1,NA,
              4,5,NA,1,0,5,
              3,NA,5,NA,5,0),byrow=TRUE, nrow=6)
```
mstLB(D)

mstUB *Shortest Path Upper Bound*

#### Description

mstUB Compute the shortest path upper bound for all unknown entries in a partial distance matrix

#### Usage

mstUB(A)

#### Arguments

A A (connected) partial distance matrix, with unknown entries set to Inf

### <span id="page-12-0"></span>Details

This function uses the shortest.paths() function, available in the igraph package.

#### Value

UB A matrix containing the upper bounds for only the unknown entries. All other entries will be set to Inf.

#### Examples

```
A <- dist(cbind(rnorm(10,0,1),rnorm(10,0,1)))
mstUB(as.matrix(A))
```
<span id="page-12-1"></span>npf *Nonparametric Position Formulation*

#### Description

npf returns a completed Euclidean Distance Matrix D, with dimension d, from a partial Euclidean Distance Matrix using the methods of Fang & O'Leary (2012)

#### Usage

```
npf(
  D,
  A = NA,
  d,
  dmax = (nrow(D) - 1),decreaseDim = 1,
  stretch = NULL,
  method = "Linear",
  toler = 1e-08
\mathcal{L}
```
#### Arguments

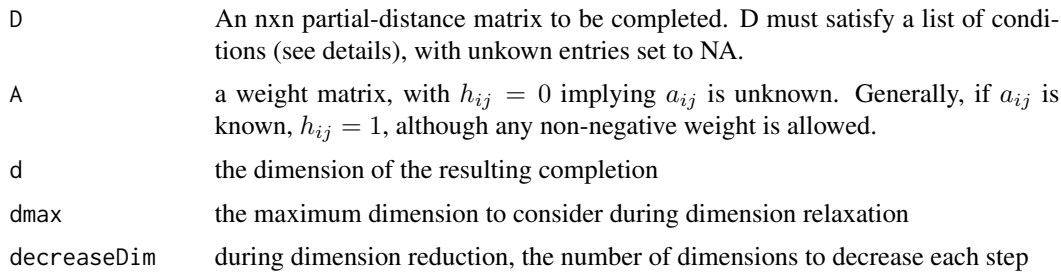

<span id="page-13-0"></span>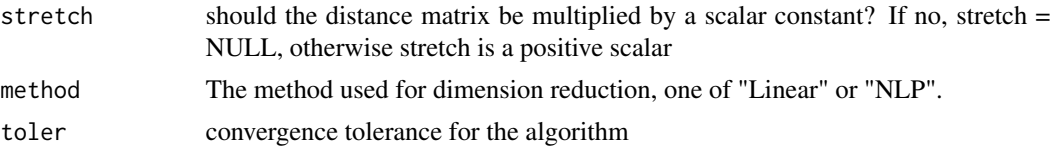

#### Details

This is an implementation of the Nonconvex Position Formulation (npf) for Euclidean Distance Matrix Completion, as proposed in 'Euclidean Distance Matrix Completion Problems' (Fang & O'Leary, 2012).

The method seeks to minimize the following:

$$
||A \cdot (D - K(XX'))||_F^2
$$

where the function K() is that described in gram2edm, and the norm is Frobenius. Minimization is over X, the nxp matrix of node locations.

The matrix D is a partial-distance matrix, meaning some of its entries are unknown. It must satisfy the following conditions in order to be completed:

- diag(D) = 0
- If  $a_{ij}$  is known,  $a_{ji} = a_{ij}$
- If  $a_{ij}$  is unknown, so is  $a_{ji}$
- The graph of D must be connected. If D can be decomposed into two (or more) subgraphs, then the completion of D can be decomposed into two (or more) independent completion problems.

#### Value

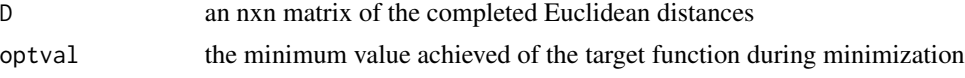

#### See Also

[gram2edm](#page-8-1)

```
D \leq - matrix(c(0, 3, 4, 3, 4, 3, 4)3,0,1,NA,5,NA,
              4,1,0,5,NA,5,
              3,NA,5,0,1,NA,
              4,5,NA,1,0,5,
              3,NA,5,NA,5,0),byrow=TRUE, nrow=6)
A \leftarrow matrix(c(1,1,1,1,1,1,1,1)1,1,1,0,1,0,
              1,1,1,1,0,1,
```
#### <span id="page-14-0"></span>primPath 15

1,0,1,1,1,0, 1,1,0,1,1,1, 1,0,1,0,1,1),byrow=TRUE, nrow=6)

edmc(D, method="npf", d=3, dmax=5)

primPath *Minimum Spanning Tree Path*

#### Description

primPath Given a starting node, creates the minimum spanning tree path through a point configuration.

#### Usage

primPath(A, start)

#### Arguments

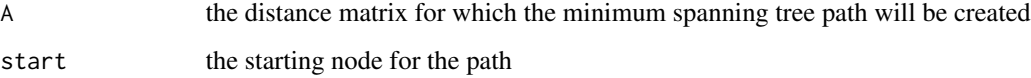

#### Details

Given a starting node, compute Prim's algorithm, resulting in the path taken to construct the minimum spanning tree.

#### Value

return a  $2x(n-1)$  matrix, where row 1 contains the parent nodes of the MST path, and row 2 contains the corresponding child nodes.

```
A \leq -dist(cbind(rnorm(100, 0, 1), rnorm(100, 0, 1)))primPath(as.matrix(A),1)
primPath(as.matrix(A),2)
```
<span id="page-15-1"></span><span id="page-15-0"></span>

psd2edm Transform a positive semi-definite matrix to a Euclidean Distance Matrix

#### Usage

psd2edm(S, V = NULL)

#### Arguments

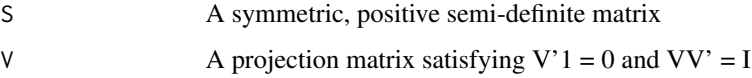

#### Details

The psd2edm function performs the inverse operation of the edm2psd function, taking a matrix in  $S_{n-1}^+$  and transforming it to a matrix in  $D_n^-$ .

$$
psd2edm(S_{n-1}^+) = D_n^- \,
$$

Therefore, psd2edm on  $S_{n-1}^+$  is the inverse operator of edm2psd on  $D_n^-$ . For a symmetric positive semi-definite matrix S, psd2edm(S) will be in  $D_n^-$ .

#### Value

D A Euclidean Distance Matrix.

#### See Also

[gram2edm](#page-8-1) [edm2psd](#page-5-1)

```
XY <- cbind(runif(100,0,1),runif(100,0,1))
S <- edm2psd(as.matrix(dist(XY)))
D <- psd2edm(S)
```
<span id="page-16-0"></span>rgrs Produce a point configuration given the edge lengths of the desired minimum spanning tree

#### Usage

```
rgrs(
  edges = NULL,
 d,
  n = NULL,theta = NULL,
  outlying = "N",
  skew = \overline{N}",
  stringy = "N")
```
#### Arguments

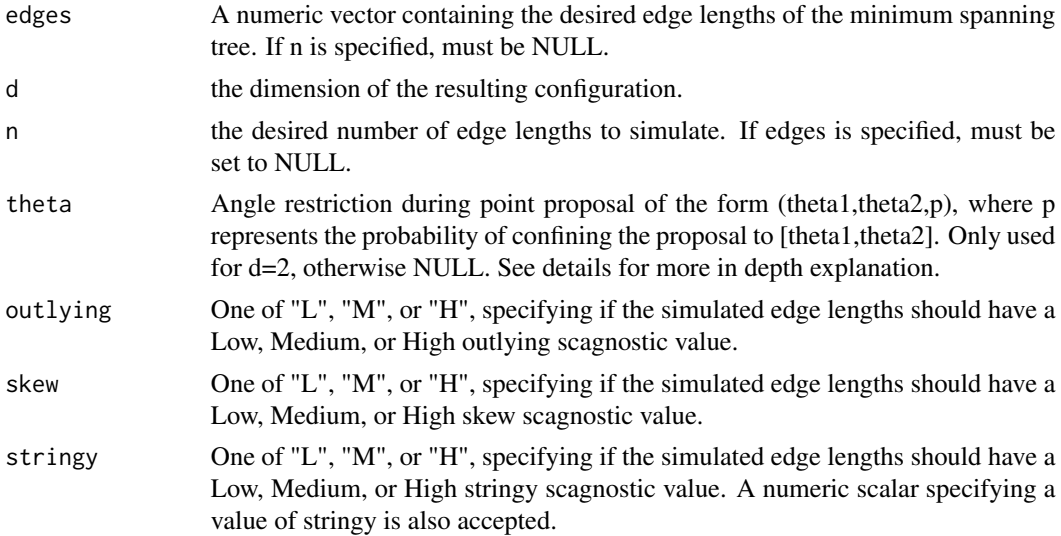

#### Details

In 2-dimensions, when a new point is proposed, the position for the new point is determined by:

 $x < -x0 + r \cdot \sin(\theta)$  y  $\lt$  -  $y0 + r \cdot \cos(\theta)$ 

where  $(x0,y0)$  is the base point, and r is the minimum spanning tree distance. theta is generated from a uniform distribution on (-pi,pi). By specifying the theta argument, the proposed theta is restricted, and is then generated from Uniform(theta1,theta2) or Uniform(-theta2,-theta1) with equal probability. This restriction allows the user to introduce striation into their point configuration.

### <span id="page-17-0"></span>Value

An nxd matrix containing the d-dimensional locations of the points.

#### Examples

```
# An example where edge lengths are supplied
EL \le- runif(100,0,1)
rgrs(edges = EL, d = 2)rgrs(edges = EL, d = 3)# An Example where edge lengths are simulated internally
rgrs(d=2, n=100)
rgrs(d=3, n=100)
rgrs(d=2, n=100, outlying="H")
rgrs(d=2, n=100, skew = "M")
rgrs(d=2, n=100, stringy = "H")
# An Example making use of theta
rgrs(d=2, n=100, theta=c(pi/4,pi/3,.5))
```
#### <span id="page-17-1"></span>sdp *Semi-Definite Programming Algorithm*

#### Description

sdp returns a completed Euclidean Distance Matrix D, with dimension d, from a partial Euclidean Distance Matrix using the methods of Alfakih et. al. (1999)

#### Usage

 $sdp(D, A, toler = 1e-08)$ 

#### Arguments

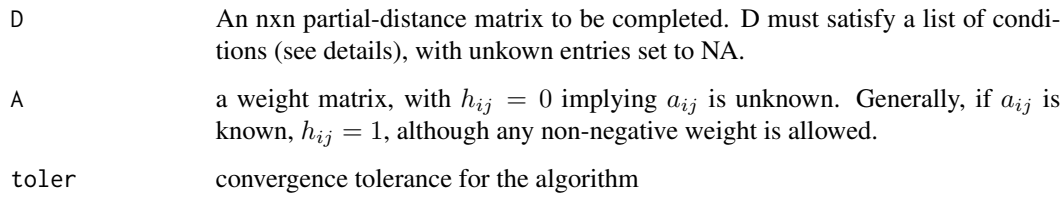

<span id="page-18-0"></span>This is an implementation of the Semi-Definite Programming Algorithm (sdp) for Euclidean Distance Matrix Completion, as proposed in 'Solving Euclidean Distance Matrix Completion Problems via Semidefinite Programming' (Alfakih et. al., 1999).

The method seeks to minimize the following:

$$
||A \cdot (D-psd2edm(S))||_F^2
$$

where the function psd2edm() is that described in psd2edm(), and the norm is Frobenius. Minimization is over S, a positive semidefinite matrix.

The matrix D is a partial-distance matrix, meaning some of its entries are unknown. It must satisfy the following conditions in order to be completed:

- diag( $D$ ) = 0
- If  $a_{ij}$  is known,  $a_{ji} = a_{ij}$
- If  $a_{ij}$  is unknown, so is  $a_{ji}$
- The graph of D must be connected. If D can be decomposed into two (or more) subgraphs, then the completion of D can be decomposed into two (or more) independent completion problems.

#### Value

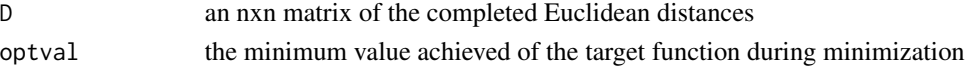

#### See Also

[psd2edm](#page-15-1)

#### Examples

```
D \leq - matrix(c(0, 3, 4, 3, 4, 3, 4)3,0,1,NA,5,NA,
              4,1,0,5,NA,5,
              3,NA,5,0,1,NA,
              4,5,NA,1,0,5,
              3,NA,5,NA,5,0), byrow=TRUE, nrow=6)
A \leftarrow matrix(c(1,1,1,1,1,1,1,1)1,1,1,0,1,0,
              1,1,1,1,0,1,
              1,0,1,1,1,0,
              1,1,0,1,1,1,
              1,0,1,0,1,1), byrow=TRUE, nrow=6)
```
edmc(D, method="sdp", A=A, toler=1e-2)

<span id="page-19-1"></span><span id="page-19-0"></span>snl solves the sensor network problem with partial distance (squared) matrix D, and anchor positions anchors, in dimension d.

#### Usage

 $snl(D, d, anchors = NULL)$ 

#### **Arguments**

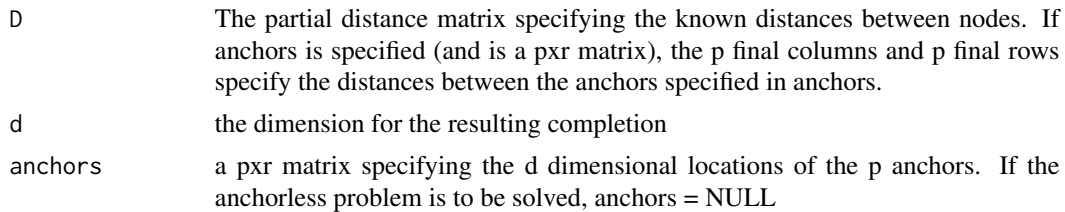

#### Details

Set anchors=NULL to solve the anchorless (Euclidean distance matrix completion) problem in dimension d.

NOTE: When anchors is specified, the distances between the anchors must be in the bottom right corner of the matrix D, and anchors must have d columns.

#### Value

X the d-dimensional positions of the localized sensors. Note that it may be the case that not all sensors could be localized, in which case X contains the positions of only the localized sensors.

#### References

Nathan Krislock and Henry Wolkowicz. Explicit sensor network localization using semidefinite representations and facial reductions. SIAM Journal on Optimization, 20(5):2679-2708, 2010.

```
D <- matrix(c(0,NA,.1987,NA,.0595,NA,.0159,.2251,.0036,.0875,
              NA,0,.0481,NA,NA,.0515,NA,.2079,.2230,NA,
              .1987,.0481,0,NA,NA,.1158,NA,NA,.1553,NA,
              NA,NA,NA,0,NA,NA,NA,.2319,NA,NA,
              .0595,NA,NA,NA,0,NA,.1087,.0894,.0589,.0159,
              NA,.0515,.1158,NA,NA,0,NA,NA,NA,NA,
              .0159,NA,NA,NA,.1087,NA,0,.3497,.0311,.1139,
              .2251,.2079,NA,.2319,.0894,NA,.3497,0,.1918,.1607,
```
#### <span id="page-20-0"></span>sprosr 21

```
.0036,.2230,.1553,NA,.0589,NA,.0311,.1918,0,.1012,
              .0875,NA,NA,NA,.0159,NA,.1139,.1607,.1012,0),nrow=10, byrow=TRUE)
anchors <- matrix(c(.5131,.9326,
                    .3183,.3742,
                    .5392,.7524,
                    .2213,.7631), nrow=4,byrow=TRUE)
d \le -2#Anchorless Problem
edmc(D, method="snl", d=2, anchors=NULL)
#Anchored Problem
edmc(D, method="snl", d=2, anchors=anchors)
```
sprosr *Semidefinite Programming-based Protein Structure Determination*

#### Description

sprosr compute the three dimensional strucutre of a protein molecule using its amino acid sequences using the semidefinite programming-based protein structure determination (SPROS) method of Ramandi (2011)

#### Usage

```
sprosr(
  seq,
  aco,
 upl,
  hydrogen_omission = 1,
  f = c(10, 10, 10, 10, 10),
  in_max_res = NULL,
  in_min_res = NULL
)
```
#### Arguments

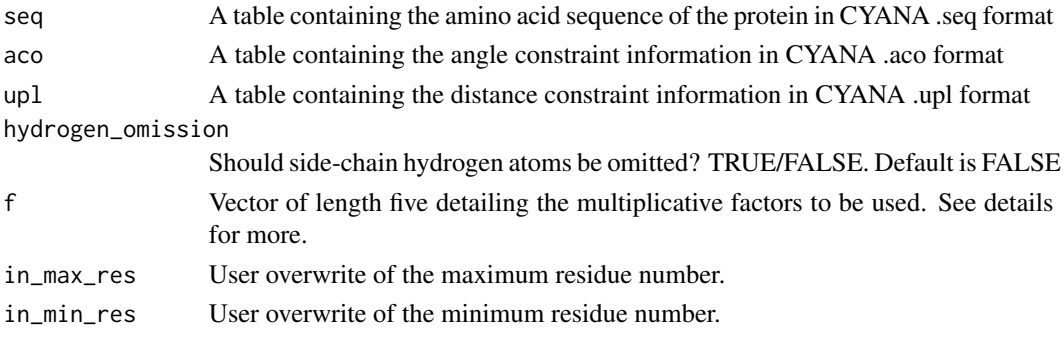

#### <span id="page-21-0"></span>Details

The input files requires by sprosr follow the typical CYANA format. Each is a table with the following columns (no headers required).

Sequence File (seq) column 1: amino acid residue name column 2: residue number

Torsion Angle Restraint File (aco) column 1: residue number (corresponding to seq file) column 2: amino acid residue name column 3: angle identifier, one of PHI or PSI column 4: the lower limit of the angle specified in column 3 column 5: the upper limit of the angle specified in column 3

Distance Restraint File (upl) column 1: residue number of the first atom (corresponding to seq file) column 2: amino acid residue name of the first atom

column 3: atom name of the first atom

column 4: residue number of the second atom (corresponding to seq file)

column 5: amino acid residue name of the second atom

column 6: atom name of the second atom

column 7: upper distance limit (in Angstroms)

#### Value

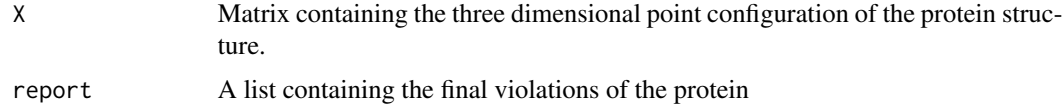

#### References

Ramandi, Babak A., (2011). New Approaches to Protein NMR Automation. PhD Thesis. https://uwspace.uwaterloo.ca/bitstre

sprosr\_aco *Demo Data - ACO*

#### Description

Demo Data - ACO

#### Usage

data(sprosr\_aco)

### <span id="page-22-0"></span>sprosr\_seq 23

#### Format

data.frame

sprosr\_seq *Demo Data - SEQ* Description Demo Data - SEQ Usage data(sprosr\_seq) Format data.frame sprosr\_upl *Demo Data - UPL*

### Description

Demo Data - UPL

#### Usage

data(sprosr\_upl)

#### Format

data.frame

# <span id="page-23-0"></span>Index

```
∗ datasets
    A, 2
    sprosr_aco, 22
    sprosr_seq, 23
    sprosr_upl, 23
A, 2
colamdR, 3
dpf, 4, 7
edm2gram, 5, 6, 9
edm2psd, 6, 16
edmc, 7
getConfig, 8
gram2edm, 9, 14, 16
grs, 7, 10
mst, 11
mstLB, 11
mstUB, 12
npf, 7, 13
primPath, 15
psd2edm, 6, 16, 19
rgrs, 17
sdp, 7, 18
snl, 7, 20
sprosr, 21
sprosr_aco, 22
sprosr_seq, 23
sprosr_upl, 23
```